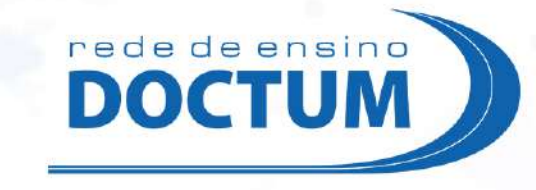

# MAPA MENTAL Mapeando o Enem: Organizando as ideias na prática

## Olá, estudante!

Este material foi desenvolvido para ajudar você, estudante, que está se preparando para o Enem. Estamos disponibilizando ao final deste material uma serie de outros contendos 100% gratuitos para facilitar o seu dia a dia!

> Desejamos bons estudos! Time Goctum

### O que e un mapa mental?

O Mapa Mental é uma técnica criada pelo psicologo Tony Buzan que consiste em desenvolver um diagrama para organizar as ideias e memorizar contendos de forma visual. É uma ótima ferramenta para ilustrar conceitos, destrinchar melhor um tema e te ajudar no gerenciamento, seja do seu estudo ou trabalho.

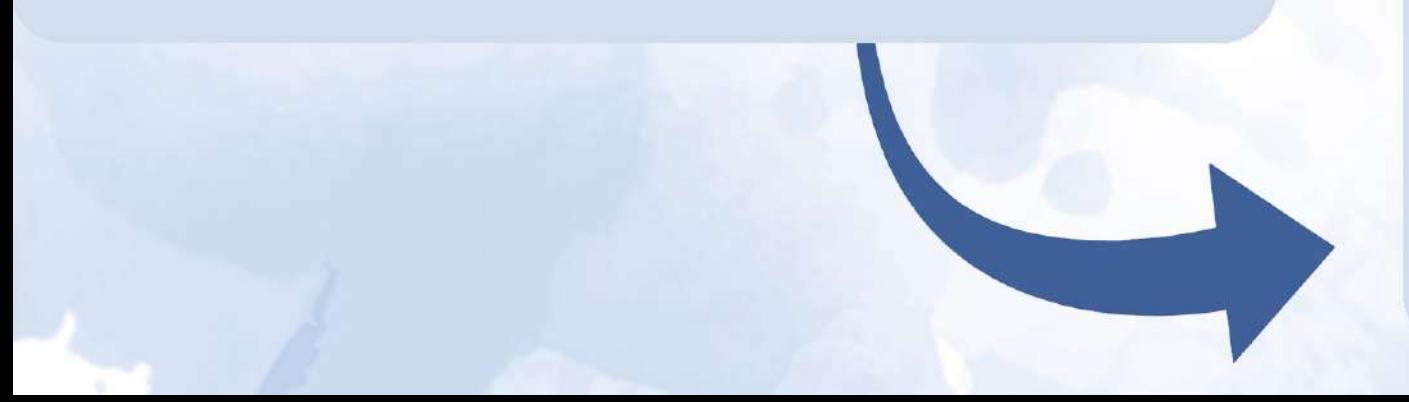

## Como é a estrutura e como bazer un do zero?

A primeira orientação é que existem diversos tipos de diagramas possíveis que você pode criar. Isso é um ponto muito positivo, já que você consegue adaptar e fazer um material bem personalizado com as suas necessidades.

## Siga este passo a passo...

Escolha o tema central do seu mapa mental. Ex: Redação

Lembre-se de manter a hierarquia das informações

Separe os sub-temas mais importantes, com as palavras-chaves que serão as ramificações do seu Mapa Mental

Conecte o tema central as ramificações (sub-temas com as palavras-chaves)

Veja este exemplo prático...

#### TEMA

· Não fugir do tema · Estudar sobre atualidades para ter conhecimento sobre os possíveis temas da prova

### INTERPRETAÇÃO

- · Fazer exercícios de interpretação de texto
- · Praticar a leitura crítica

 $\bullet$ 

Majoa mental **Redacão**  $\vert \mathbf{L} \vert$ 

### **ESTRUTURA**

- · Introdução do tema
- · Argumentação
- · Conclusão

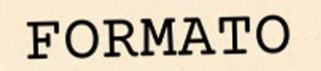

 $\bullet$ 

· Dissertativo/Argumentativo · Redação entre 7 a 30 linhas

Agora imprima os próximos modelos e monte<br>o seu mapa mental...

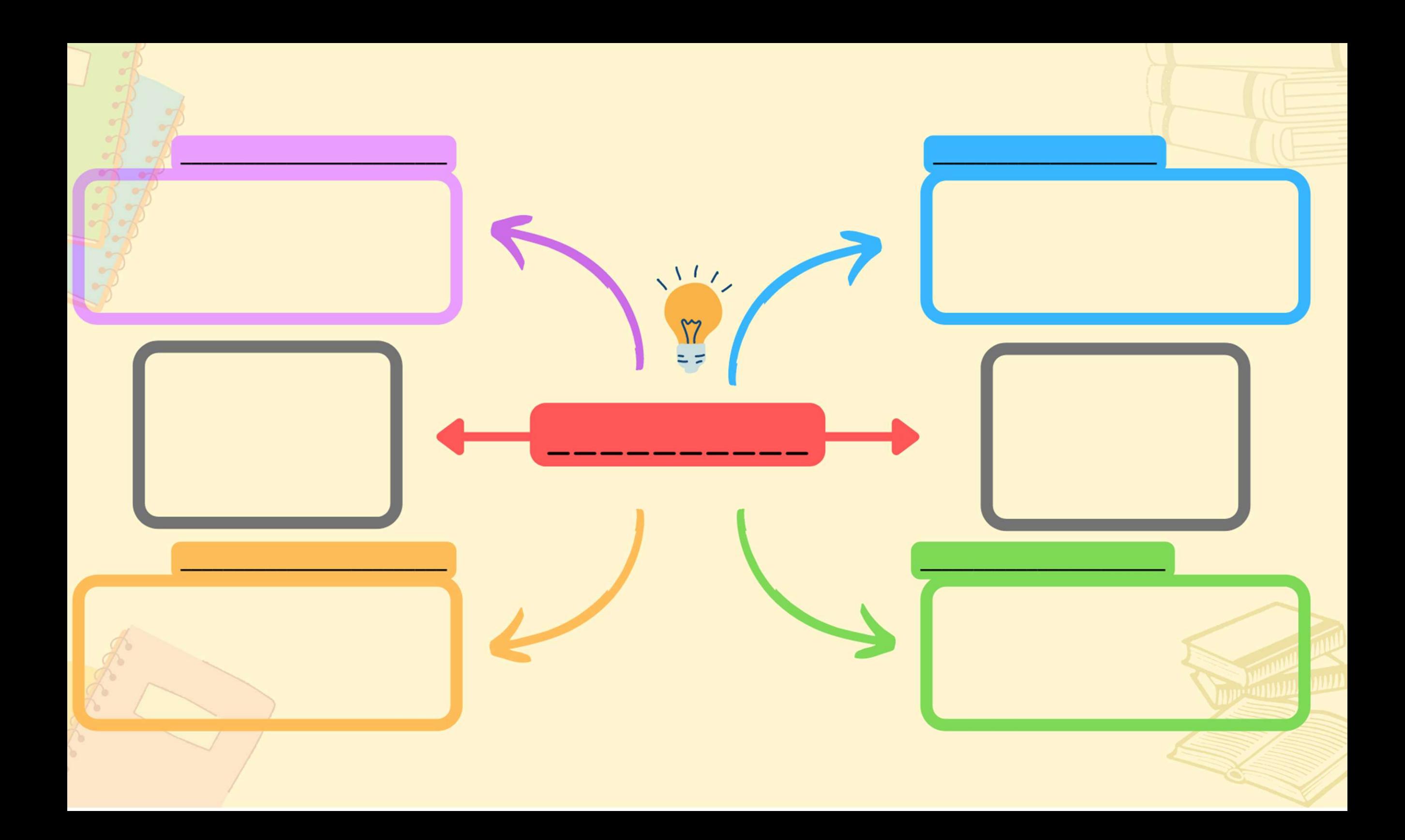

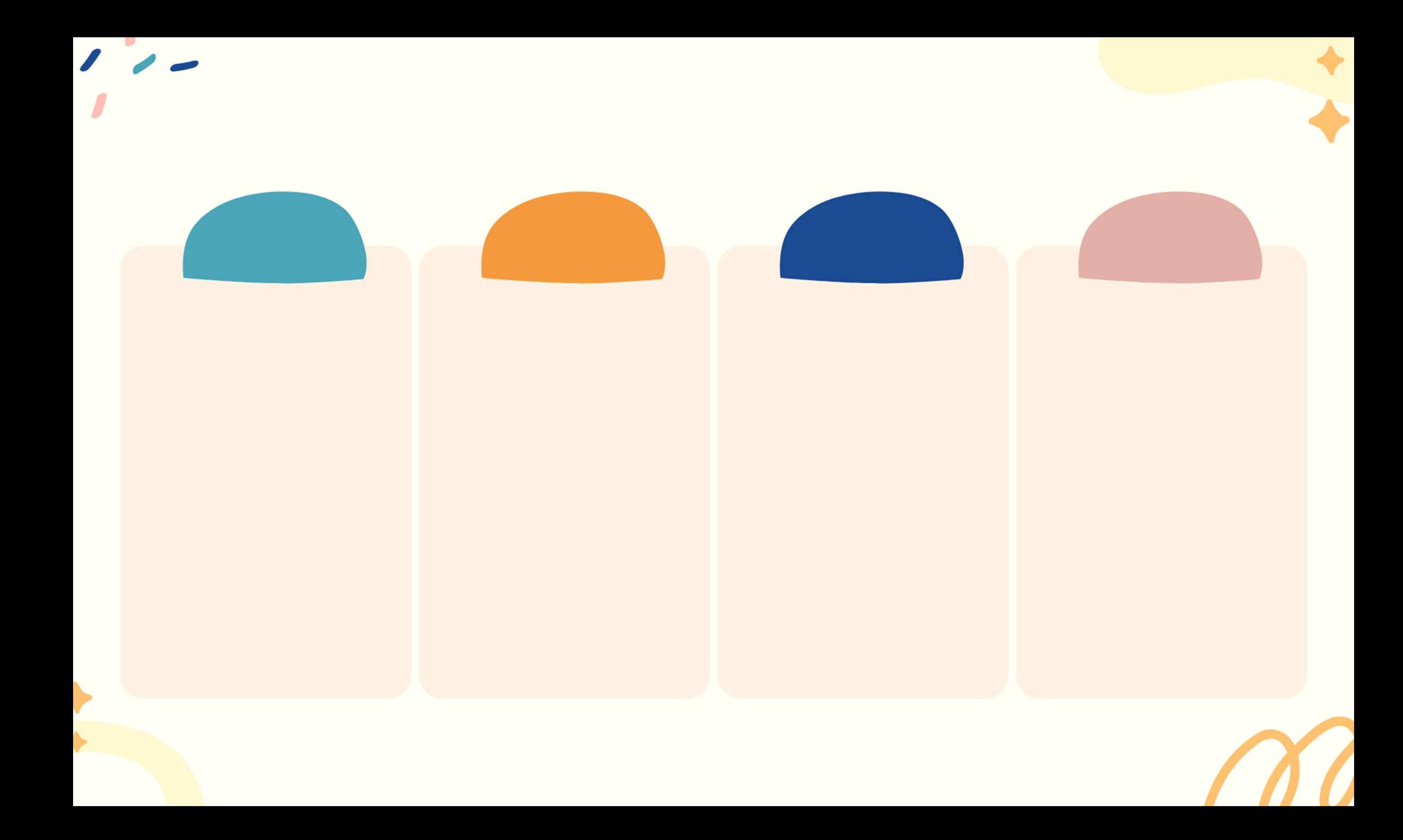

Mapa mental - Estudos

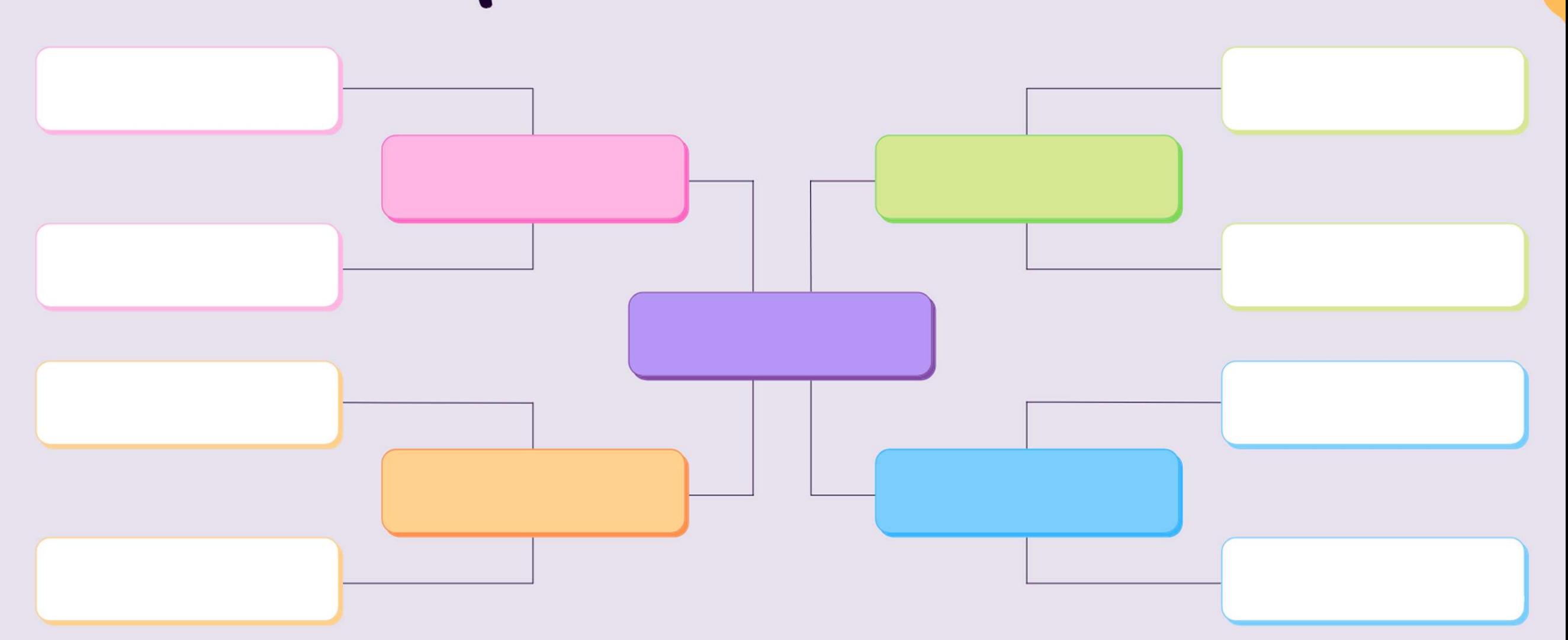

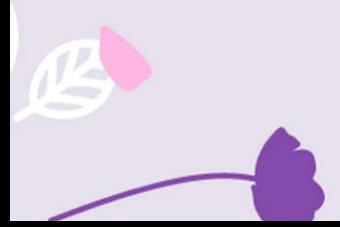

Viu como e fácil criar o seu mapa mental? Além desses modelos que criamos, você pode desenhan manualmente seu mapa ou utilizar de alguns sites gratuitos para elaborar outros diagramas personalizados! É só criar uma conta e acessar:

Coggle: CLIQUEAQUI Mindmeisten: ELIQUEAQUI Canva: CHOUEAQUI

## Baixe Planner e Checklist gratuitos do Enem!

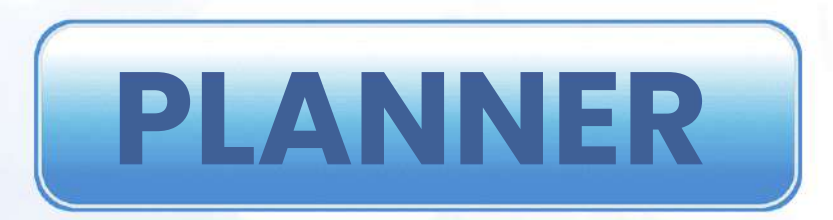

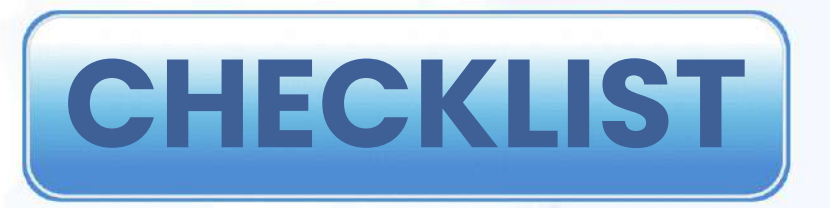

Siga a Boctum nas redes sociais!

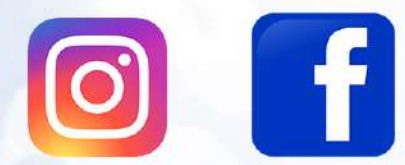